## **Suggested Tools for Web Conferencing**

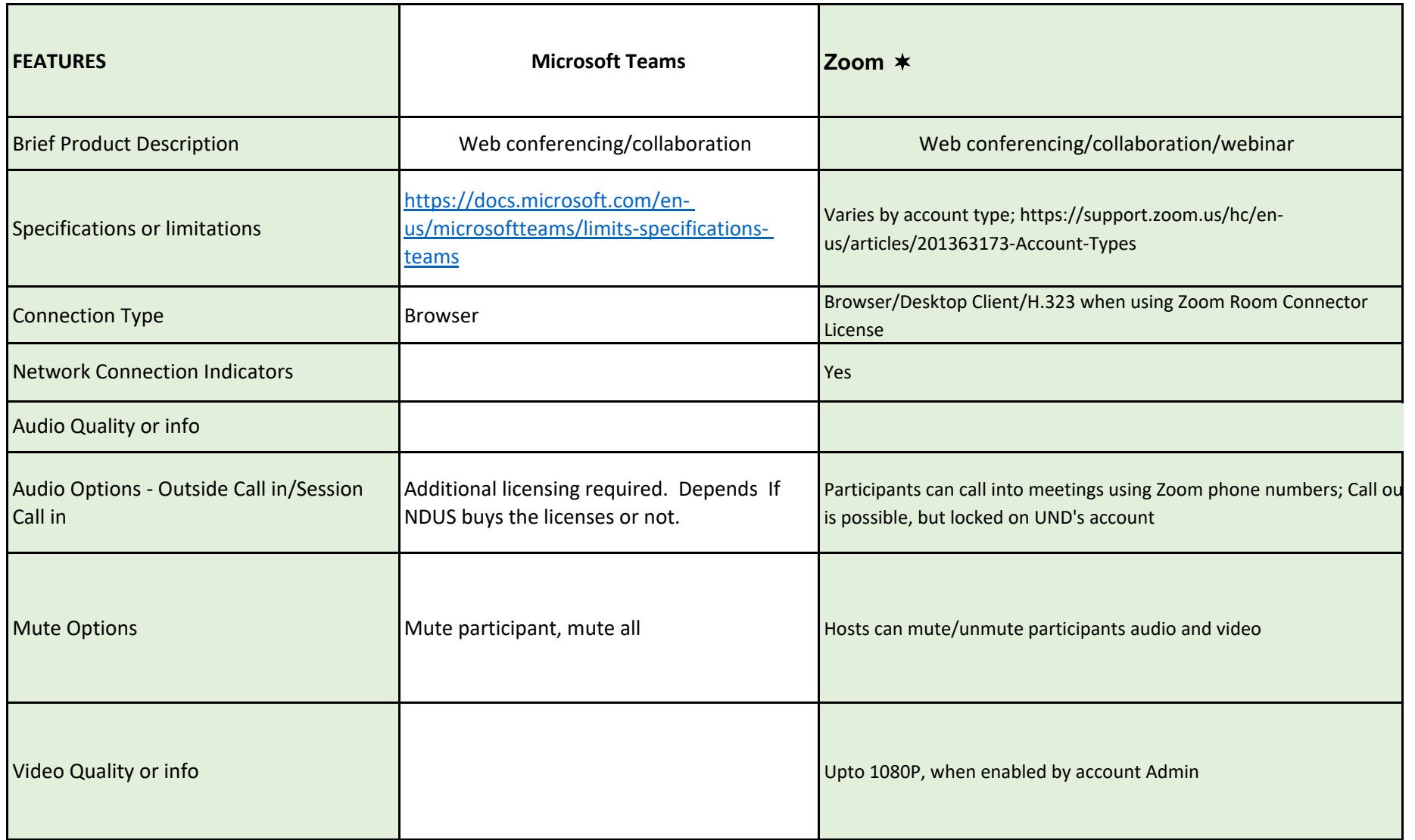

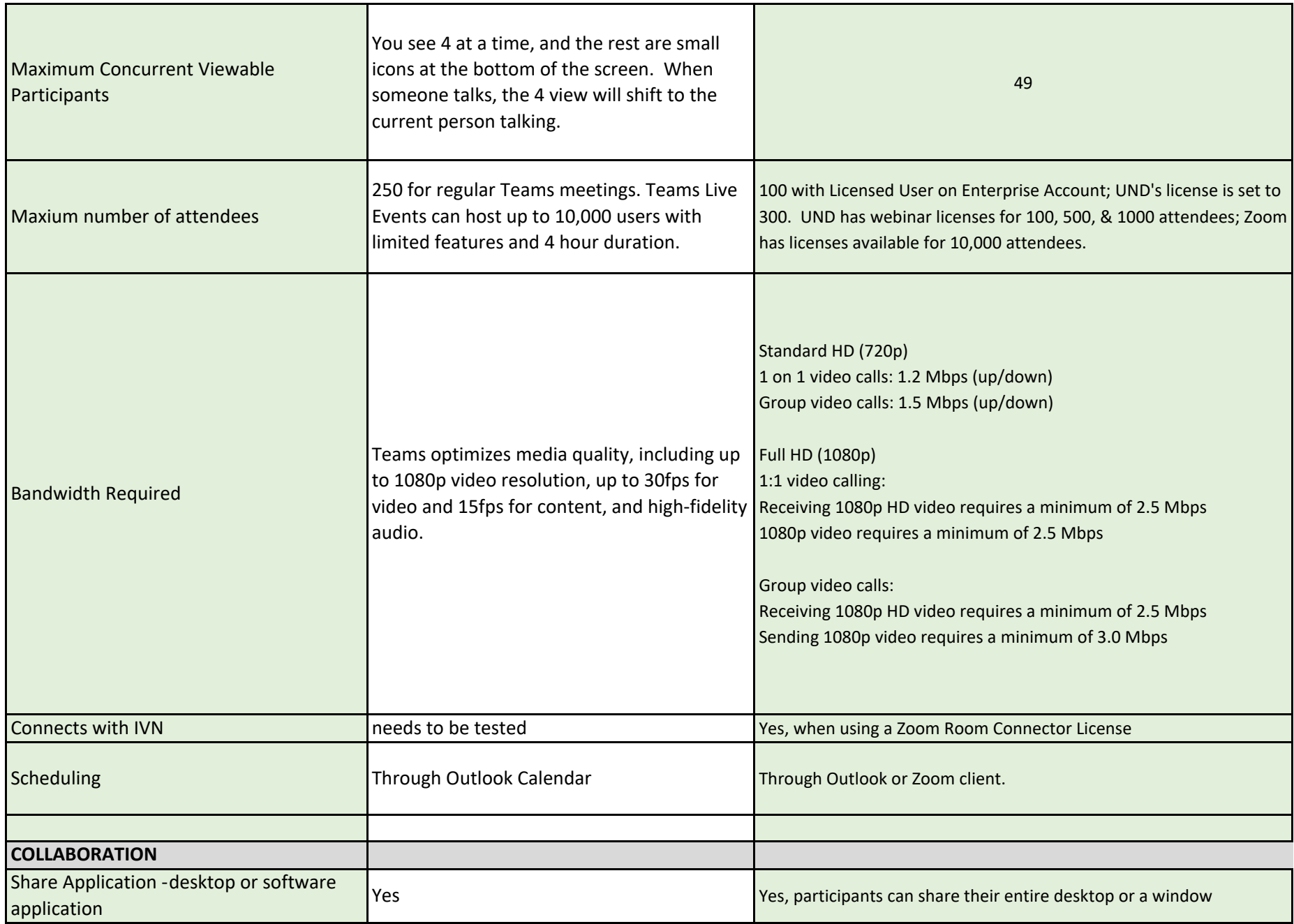

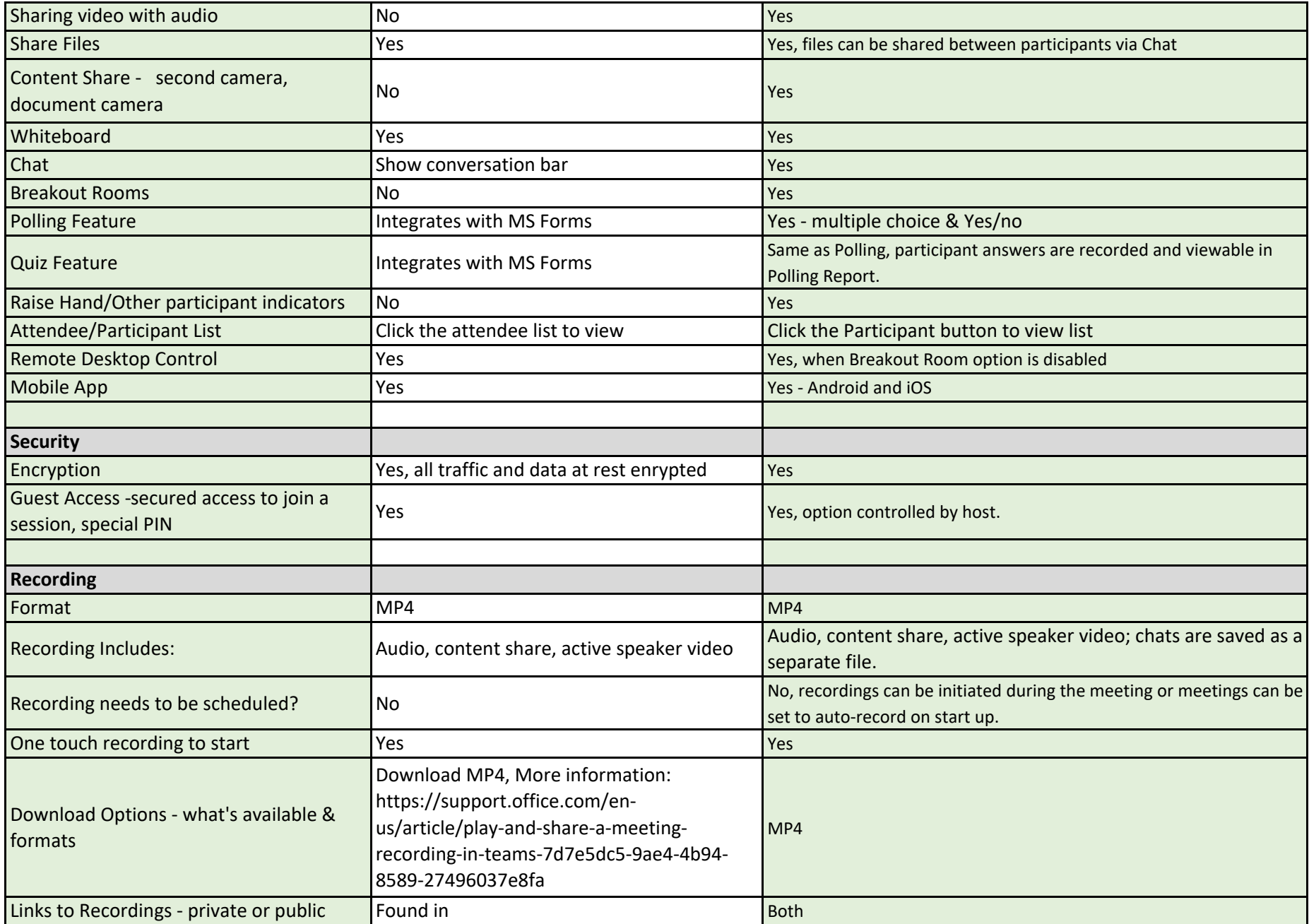

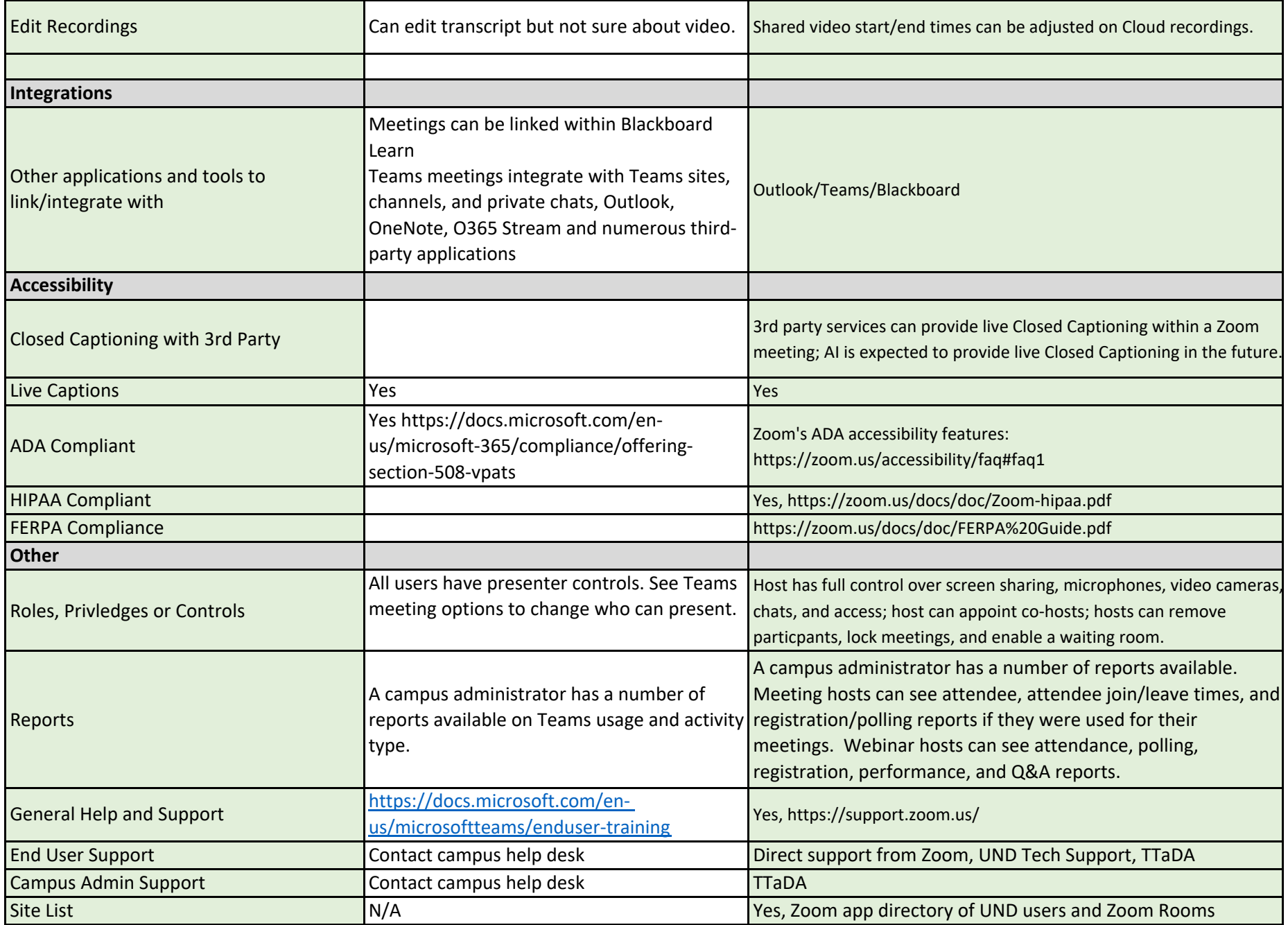

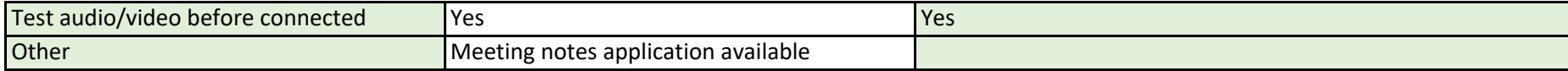